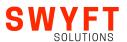

## YOUR INITIAL GUIDE TO BUYING SOLIDIM SOLIDIM S

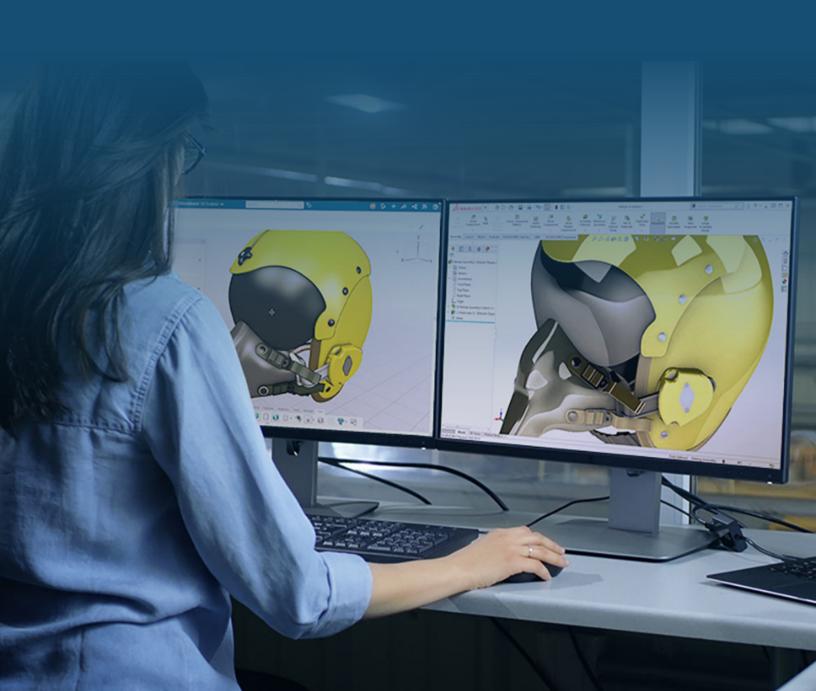

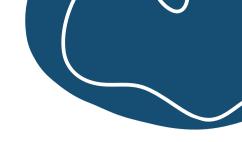

### Your Initial Guide to Buying **SOLIDWORKS**

This guide is designed to help you make the right decision, whether you are interested in adding another license of SOLIDWORKS to your current stack or obtaining your first license(s). SOLIDWORKS provides customers with multiple options, each intended for a specific use case. This guide will clarify the decisions you need to make to find the right fit and confidently move forward. At a high level, you will need to decide:

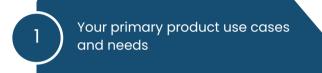

2 How you want to access the product(s)

How you want to purchase the product(s)

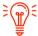

Write each selection you make down. This will make the final step a breeze.

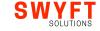

# What do you want to do with it? Your first step is to determine which version tier is right for your use case. SOLIDWORKS comes in three versions: Standard, Professional, and Premium. We explain the primary differences below.

### Standard:

Standard is SOLIDWORKS' baseline tier, but that doesn't mean you receive a baseline product. This tier is still feature-rich with 2D drawings, 3D design, part assembly, and specialized toolsets for working with sheet metal, surfaces, weldments, configuration of products, molds, and design analysis.

2 Professional:

Professional provides you with everything offered in Standard and includes Photorealistic Rendering (SOLIDWORKS Visualize) and a Prebuilt CAD Library of Fasteners and Hardware (SOLIDWORKS Toolbox).

Premium:

Premium provides you with all of the capabilities in Professional and includes Linear Static FEA Analysis, Time-based Motion Analysis, and Routing (Pipe/Tube, Electrical Cable/Harness, Rectangular/Other Section).

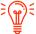

Check out the feature matrix on the next page for a feature-by-feature breakdown of the tiers.

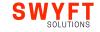

| KEY CAPABILITIES                                | Standard            | Professional   | Premium  |
|-------------------------------------------------|---------------------|----------------|----------|
|                                                 | 3D CAD Design       |                |          |
| Part and Assembly Modeling                      | <b>✓</b>            | <b>√</b>       | <b>√</b> |
| 2D Design                                       | <b>√</b>            | <b>✓</b>       | <b>√</b> |
| Productivity Tools                              | <b>√</b>            | <b>✓</b>       | <b>✓</b> |
| Design Reuse and Automation                     | <b>√</b>            | <b>√</b>       | <b>✓</b> |
| Interference Check                              | <b>√</b>            | <b>✓</b>       | <b>√</b> |
| Manufacturability Checks                        | <b>√</b>            | <b>√</b>       | <b>√</b> |
| Advanced CAD File Import/Export                 | <b>✓</b>            | <b>✓</b>       | <b>√</b> |
| Xtended Reality (XR) Exporter                   | <b>✓</b>            | <b>✓</b>       | <b>✓</b> |
| CAD Standards Checking (Design Checker)         | ×                   | <b>✓</b>       | <b>✓</b> |
| Automated Tolerance Stackup Analysis            | ×                   | <b>✓</b>       | <b>✓</b> |
| Design for Cost (SOLIDWORKS Costing)            | ×                   | <b>✓</b>       | <b>✓</b> |
| Reverse Engineering (ScanTo3D)                  | ×                   | <b>✓</b>       | <b>✓</b> |
| Advanced Photorealistic Rendering               | ×                   | <b>✓</b>       | <b>✓</b> |
| Advanced Surface Flattening                     | ×                   | ×              | <b>✓</b> |
| Pipe and Tube Routing                           | ×                   | ×              | <b>✓</b> |
| Electrical Cable and Wiring Harness Routing     | ×                   | ×              | <b>✓</b> |
| Rectangular and Other Section Routing           | ×                   | ×              | <b>✓</b> |
|                                                 | Simulation          |                |          |
| Time-Based Motion Analysis                      | ×                   | ×              | <b>√</b> |
| Linear Static Analysis for Parts and Assemblies | ×                   | ×              |          |
| Data Managemei                                  | nt and Collaboratio | n in the Cloud |          |
| Data Access and Management in the Cloud         | <b>√</b>            | 1              | <b>√</b> |
| Product Lifecycle Management in the Cloud       | <b>✓</b>            | <b>✓</b>       |          |
| Collaboration in the Cloud                      | <b>√</b>            | <b>√</b>       | <b>—</b> |

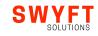

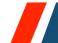

### How do you want to access it?

Once you have selected which tier of SOLIDWORKS is best for your use case, you now need to decide how you want to access your license. Your options include **Named User Licensing**, **Standalone Licensing**, **and Network Licensing**. Let's break these three down.

1

### **Named User Licensing:**

With this license type, a license is assigned to a dedicated username, and you can access it from anywhere at any time by logging in with your credentials. If SOLIDWORKS isn't installed on the computer, you can easily download the software and sign in to start designing.

Note: This option is available for subscription-based licensing only.

### **Best fit for:**

Teams needing low IT overhead, hybrid teams working on several different computers, or users desiring more flexibility with their license(s).

2

### **Standalone Licensing:**

This license is installed on a single device and can only be accessed through that device. This option is fine for users on a single computer but isn't suggested for teams utilizing the license on multiple computers.

### **Best fit for:**

Users working on or sharing a dedicated computer and users in locations with no internet access.

3

### **Network Licensing:**

This license type allows you to check out a seat of SOLIDWORKS when you need to use the software as it draws from a pool of licenses hosted on your company's server. The number of seats purchased equates to the number of employees that can access the software concurrently. This option is great for large teams with fewer concurrent SOLIDWORKS users. A VPN connection is needed to activate a license remotely.

### **Best fit for:**

Groups sharing a pool of licenses on multiple computers. This option works well for larger teams with users who do not all need constant access to SOLIDWORKS.

More information about the differences between Named User Licensing and Network Licensing can be found in our blog **Named User vs Network Licensing for SOLIDWORKS**.

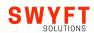

### How do you want to buy it?

Once you have decided what capabilities and licensing model is the best fit for you, the last decision is to determine how you would like to buy the license.

There are two available purchasing options: Perpetual or Subscription (Term).

### Subscription (Term):

This license entails a yearly fee for each seat and gives you access to <u>cloud</u> <u>services</u>, updated tools, technical support, and the latest version of SOLIDWORKS after every update. This license type offers you more flexibility and requires less upfront investment while still offering access to the same suite of best-in-class software.

### **Best fit for:**

Most business types, including established businesses, start-ups, businesses with variable projects or uncertain long-term software needs, and professionals who prefer spreading costs annually and value having the most up-to-date version.

### **Perpetual:**

This license never expires. You will always have access to the version that you purchased, and you can pay a 'maintenance fee' to access the latest version of the software, use **cloud services**, and receive technical support. This option includes 2 years of maintenance.

### **Best fit for:**

Established businesses or professionals who want long-term stability, prefer a larger upfront investment for a lower annual cost, and value owning their software licenses.

More information about these two options and a pros and cons list can be found online in our <u>in-depth SOLIDWORKS guide.</u>

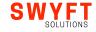

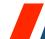

### Putting it all together:

The last step is to use your product preferences to request a quote.

For example, if you selected Professional , Named-User, and Subscription, you would request a quote for a SOLIDWORKS Professional Named-User Subscription.

### **REQUEST YOUR QUOTE NOW!**

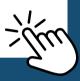

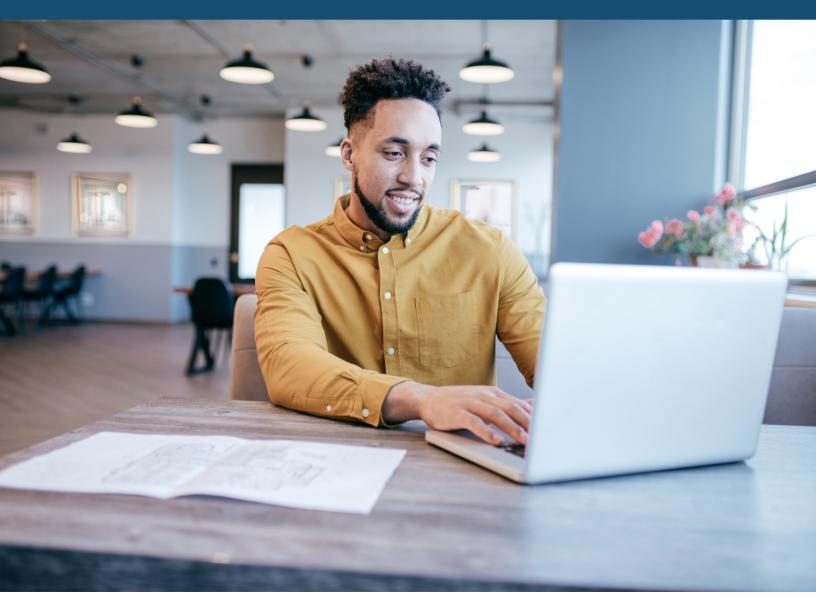

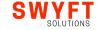